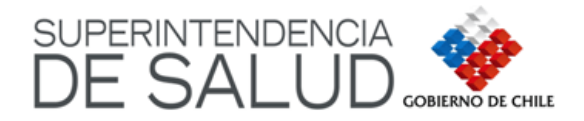

# **CIRCULAR IF/ N° 98**

**Santiago, 06 jul 2009**

## **COMPLEMENTA CIRCULAR IF/N°92, DE FECHA 26 DE MARZO DE 2009, QUE IMPARTE INSTRUCCIONES SOBRE EL ENVÍO DE INFORMACIÓN RELACIONADA CON RECURSOS DE PROTECCIÓN INTERPUESTOS POR LOS BENEFICIARIOS EN CONTRA DE LAS ISAPRES**

Esta Superintendencia, en ejercicio de las atribuciones que le confiere el artículo 110 del DFL N°1, de 2005, de Salud, viene en complementar las instrucciones impartidas a través de la Circular IF/N°92, del 26 de marzo de 2009, en lo que a continuación se detalla:

## **I.- Modifíquese el campo 04 "Materia del recurso", del anexo de la Circular, de la siguiente manera:**

- a).- Elimínese la materia 02 "Adecuación Precio Base y Tabla", de manera que cada uno de los códigos pasa a ocupar el número correlativo anterior al actual.
- b) Sepárense las materias del código 9= "SIL y Licencias Médicas", por lo que se asignarán los códigos: 8 a "SIL" y 9 a "Licencias Médicas"
- c).- Agréguense las siguientes nuevas materias, con los códigos que a continuación se indican:
	- 12= "Negativa por Cirugía Plástica" 13= "Negativa por Prestaciones no Aranceladas" 14= "Negativa por Homologación de Prestación" 15= "Cobertura Hospitalización Domiciliaria" 16= "Adecuación por Excedentes" 17= "Adecuación por Beneficios" 18= "Otras"
- d) Los nuevos validadores técnicos de este campo son**:**
	- § Campo de tipo numérico
	- § Valores posibles: 1, 2, 3, 4, 5, 6, 7, 8, 9, 10, 11, 12, 13, 14, 15, 16, 17 y 18.
	- § Debe informarse siempre

## **II.- Compleméntase el Campo 11"Resultado del Recurso de Protección", como se indica:**

a) Agréguense los siguientes códigos:

5= "Avenimiento o Conciliación" 6= "Pendiente de Resolución"

b) Los nuevos validadores técnicos de este campo son:

- § Campo de tipo numérico
- § Valores posibles: 1, 2, 3, 4, 5 y 6
- § Debe informarse siempre

#### **III.- Agréguese al Campo 12 "Fecha de Resultado del recurso de Protección" el siguiente tercer párrafo:**

En caso que en el campo 11 Resultado del recurso de Protección se informe el código 6 (Pendiente de resolución), en este campo se debe informar el valor 01011800.

## **IV.- Compleméntase el Campo 16 "Resultado apelación Corte Suprema", como se indica:**

- a) Agréguense los siguientes códigos:
- 4= "Avenimiento o Conciliación"
- 5= "Pendiente de Resolución"
- b) Los nuevos validadores técnicos de este campo son:
	- § Campo de tipo numérico
	- § Valores posibles: 1, 2, 3, 4 y 5
	- § Debe informarse siempre

#### **IV.- Agréguese un nuevo campo, de acuerdo al siguiente cuadro:**

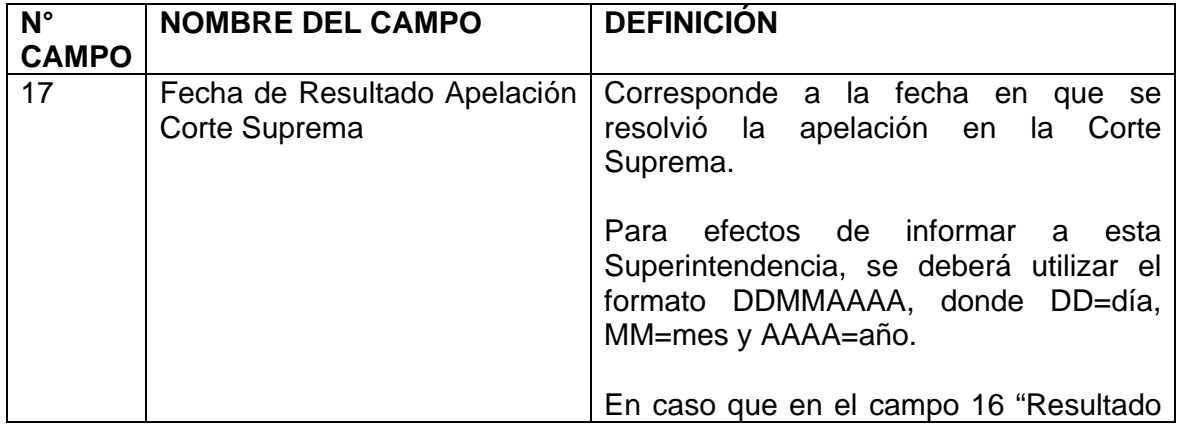

## **V.- Vigencia de la Circular**

La presente Circular entrará en vigencia a partir de la fecha de su notificación y el texto actualizado de la Circular IF/N°92, de 2009, se encontrará disponible en la página web de la Superintendencia de Salud.

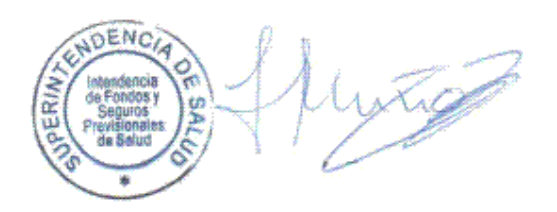

## **ALBERTO MUÑOZ VERGARA INTENDENTE DE FONDOS Y SEGUROS PREVISIONALES DE SALUD SUPLENTE**

**Incorpora Firma Electrónica Avanzada**

UNA/FNP/RGR/RDM **DISTRIBUCION:**

-Gerentes Generales de Isapres

-Asociación de Isapres

-Intendente de Fondos y Seguros Previsionales

-Fiscalía

-Jefes de Departamento